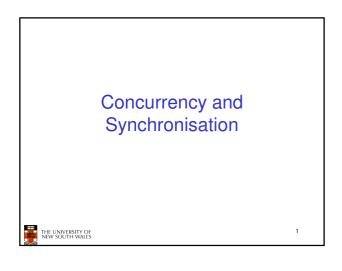

# **Learning Outcomes**

- Understand concurrency is an issue in operating systems and multithreaded applications
- · Know the concept of a critical region.
- Understand how mutual exclusion of critical regions can be used to solve concurrency issues
   Including how mutual exclusion can be implemented correctly and efficiently.
- Be able to identify and solve a *producer* consumer bounded buffer problem.
- Understand and apply standard synchronisation primitives to solve synchronisation problems.

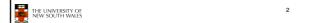

# Textbook • Sections 2.3 - 2.3.7 & 2.5

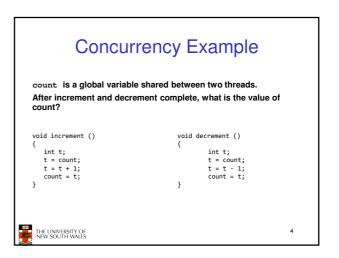

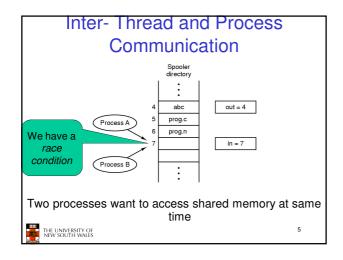

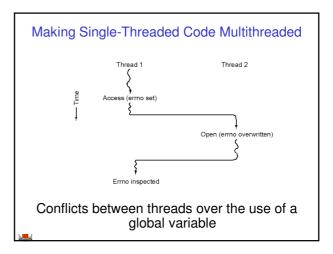

# **Critical Region**

- · We can control access to the shared resource by controlling access to the code that accesses the resource.
- ⇒ A critical region is a region of code where shared resources are accessed.
  - Variables, memory, files, etc...
- · Uncoordinated entry to the critical region results in a race condition
  - ⇒ Incorrect behaviour, deadlock, lost work,...

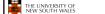

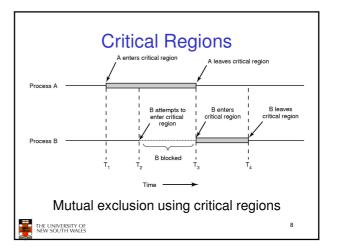

# Identifying critical regions

- · Critical regions are regions of code that:
  - Access a shared resource,
  - And correctness relies on the shared resource not being concurrently modified by another thread/process/entity.

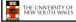

```
Example critical regions
struct node {
   int data;
   struct node *next;
                                                 void insert(struct *item)
                                                    head = item;
struct node *head;
void init(void)
                                                struct node *remove(void)
    head = NULL;
                                                    struct node *t;
                                                    t = head;
if (t != NULL) {
    head = head->next;
   Simple last-in-first-out queue implemented as a linked list.
 THE UNIVERSITY OF
NEW SOUTH WALES
                                                                                        10
```

# **Example Race**

```
void insert(struct *item)
void insert(struct *item)
                                                     item->next = head;
head = item;
   item->next = head;
   head = item;
                                                                                        11
 THE UNIVERSITY OF
NEW SOUTH WALES
```

# Example critical regions struct node { int data; struct node \*next; void insert(struct \*item) item->next = head; struct node \*head: void init(void) struct node \*remove(void) head = NULL; struct node \*t; t = head; if (t != NULL) { head = head->next; · Critical sections return t; 12 THE UNIVERSITY OF NEW SOUTH WALES

# **Critical Regions Solutions**

Also called critical sections

Conditions required of any solution to the critical region problem

- Mutual Exclusion:
  - No two processes simultaneously in critical region
- No assumptions made about speeds or numbers of CPUs
- No process running outside its critical region may block another process
- - No process waits forever to enter its critical region

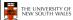

# A solution?

- · A lock variable
  - If lock == 1,
    - · somebody is in the critical section and we must wait
  - If lock == 0,
    - · nobody is in the critical section and we are free to

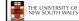

# A solution?

```
while(TRUE) {
while(TRUE) {
  while(lock == 1);
                                     while(lock == 1);
  lock = 1;
                                     lock = 1;
  critical();
                                     critical();
                                     lock = 0
  lock = 0
  non_critical();
                                     non_critical();
THE UNIVERSITY OF
NEW SOUTH WALES
                                                               15
```

# A problematic execution sequence

```
while(TRUE) {
                                 while(TRUE) {
                                   while(lock == 1);
  while(lock == 1);
  lock = 1:
                                   lock = 1;
  critical();
                                   critical();
  lock = 0
  non critical():
                                   lock = 0
                                   non_critical();
                                                           16
THE UNIVERSITY OF
NEW SOUTH WALES
```

# Observation

- Unfortunately, it is usually easier to show something does not work, than it is to prove that it does work.
  - Easier to provide a counter example
  - Ideally, we'd like to prove, or at least informally demonstrate, that our solutions work.

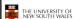

17

# Mutual Exclusion by Taking Turns

```
while (TRUE) {
                                          while (TRUE) {
   while (turn != 0)
                         /* loop */;
                                              while (turn != 1)
                                                                    /* loop */;
   critical_region();
                                             critical_region();
                                              turn = 0;
   noncritical_region();
                                             noncritical_region();
               (a)
        Proposed solution to critical region problem
       (a) Process 0.
                              (b) Process 1.
    THE UNIVERSITY OF
NEW SOUTH WALES
```

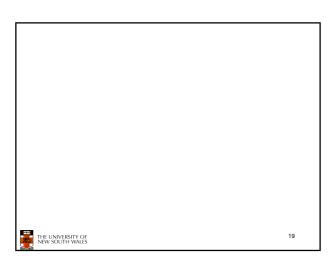

# Mutual Exclusion by Taking Turns

- · Works due to strict alternation
  - Each process takes turns
- Cons
  - Busy waiting
  - Process must wait its turn even while the other process is doing something else.
    - With many processes, must wait for everyone to have a turn - Does not guarantee progress if a process no longer needs a
    - · Poor solution when processes require the critical section at differing rates

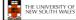

# Peterson's Solution

· See the textbook

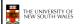

21

# Mutual Exclusion by Disabling Interrupts

- · Before entering a critical region, disable interrupts
- · After leaving the critical region, enable interrupts
- Pros
  - simple
- Cons
  - Only available in the kernel
  - Blocks everybody else, even with no contention
    - · Slows interrupt response time
  - Does not work on a multiprocessor

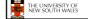

22

# Hardware Support for mutual exclusion

- Test and set instruction
  - Can be used to implement lock variables correctly
    - · It loads the value of the lock
    - If lock == 0,
      - set the lock to 1
      - return the result 0 we acquire the lock
    - If lock == 1
      - return 1 another thread/process has the lock
  - Hardware guarantees that the instruction executes atomically.
    - · Atomically: As an indivisible unit.

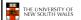

23

# Mutual Exclusion with Test-and-Set

enter\_region: TSL REGISTER,LOCK CMP REGISTER,#0 JNE enter\_region

copy lock to register and set lock to 1

| was lock zero? | if it was non zero, lock was set, so loop RET | return to caller; critical region entered

leave\_region: MOVE LOCK,#0

RET | return to caller

store a 0 in lock

Entering and leaving a critical region using the TSL instruction

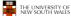

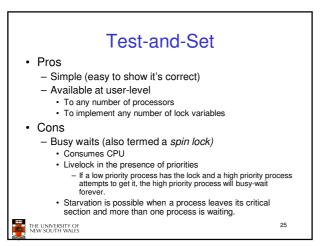

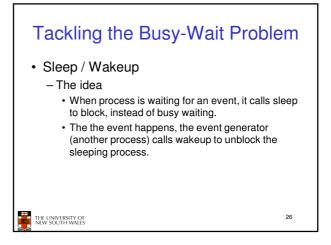

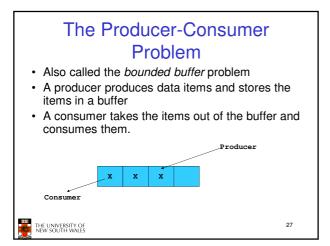

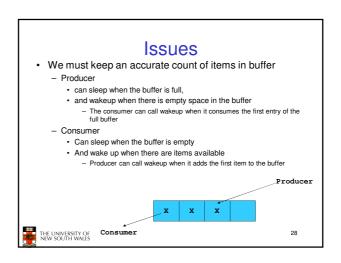

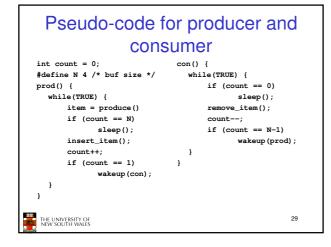

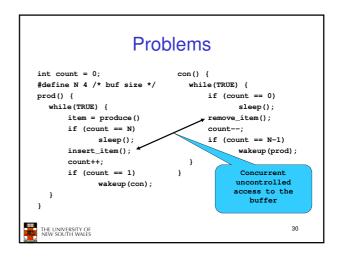

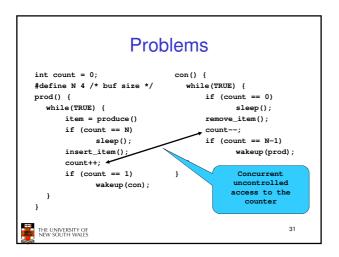

# Proposed Solution

 Lets use a locking primitive based on testand-set to protect the concurrent access

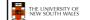

32

#### Proposed solution? #define N 4 /\* buf size \*/while(TRUE) { prod() { if (count == 0) while(TRUE) { sleep(); item = produce() if (count == N) acquire\_lock() remove\_item(); sleep(); acquire\_lock() count--; insert\_item(); release\_lock(); count++; if (count == N-1) release\_lock() wakeup(prod); if (count == 1) wakeup(con); THE UNIVERSITY OF NEW SOUTH WALES 33

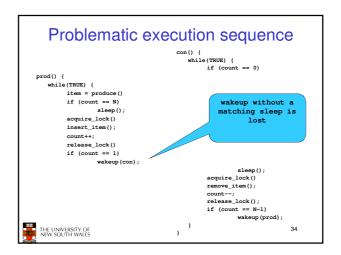

# **Problem**

- The test for *some condition* and actually going to sleep needs to be atomic
- The following does not work acquire\_lock()

The lock is held while as leep  $\Rightarrow$  count will never change

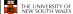

35

# Semaphores

- Dijkstra (1965) introduced two primitives that are more powerful than simple sleep and wakeup alone.
  - P(): proberen, from Dutch to test.
  - V(): verhogen, from Dutch to increment.
  - Also called wait & signal, down & up.

THE UNIVERSITY OF NEW SOUTH WALES

36

# How do they work

- If a resource is not available, the corresponding semaphore blocks any process waiting for the resource
- Blocked processes are put into a process queue maintained by the semaphore (avoids busy waiting!)
- When a process releases a resource, it signals this by means of the semaphore
- · Signalling resumes a blocked process if there is any
- · Wait and signal operations cannot be interrupted
- Complex coordination can be implemented by multiple semaphores

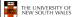

37

# Semaphore Implementation

· Define a semaphore as a record

```
typedef struct {
  int count;
  struct process *L;
} semaphore;
```

- · Assume two simple operations:
  - sleep suspends the process that invokes it.
  - wakeup(P) resumes the execution of a blocked process P.

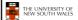

38

```
Semaphore operations now defined as

wait(S):
S.count--;
if (S.count < 0) {
    add this process to S.L;
    sleep;
}

signal(S):
S.count++;
if (S.count <= 0) {
    remove a process P from S.L;
    wakeup(P);
}

Each primitive is atomic
```

# Semaphore as a General Synchronization Tool

- Execute B in P<sub>i</sub> only after A executed in P<sub>i</sub>
- Use semaphore count initialized to 0
- · Code:

 $P_i$   $P_j$   $\vdots$   $\vdots$  A wait(flag) B

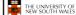

40

# Semaphore Implementation of a Mutex

· Mutex is short for Mutual Exclusion

THE UNIVERSITY OF NEW SOUTH WALES

```
- Can also be called a lock
semaphore mutex;
mutex.count = 1; /* initialise mutex */
wait(mutex); /* enter the critical region */
Blahblah();
signal(mutex); /* exit the critical region */
Notice that the initial count determines how many
waits can progress before blocking and requiring
a signal => mutex.count initialised as 1
```

# Solving the producer-consumer problem with semaphores

```
#define N = 4
semaphore mutex = 1;
/* count empty slots */
semaphore empty = N;
/* count full slots */
semaphore full = 0;
THE UNIVERSITY OF
NEW SOUTH WALLS
```

#### Solving the producer-consumer problem with semaphores prod() { while(TRUE) { while(TRUE) { item = produce() wait(full); wait (empty); wait (mutex); wait (mutex) insert\_item(); remove\_item(); signal (mutex);

signal(empty);

signal (mutex);

signal(full);

# THE UNIVERSITY OF NEW SOUTH WALES

# **Summarising Semaphores**

- · Semaphores can be used to solve a variety of concurrency problems
- However, programming with then can be error-prone
  - E.g. must signal for every wait for mutexes
    - Too many, or too few signals or waits, or signals and waits in the wrong order, can have catastrophic results

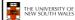

# **Monitors**

- To ease concurrent programming, Hoare (1974) proposed monitors.
  - A higher level synchronisation primitive
  - Programming language construct
- - A set of procedures, variables, data types are grouped in a special kind of module, a monitor.
    - · Variables and data types only accessed from within the
  - Only one process/thread can be in the monitor at any one time
    - · Mutual exclusion is implemented by the compiler (which should be less error prone)

45

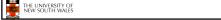

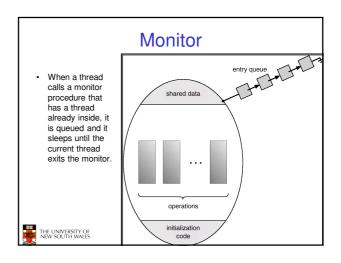

# **Monitors** integer i: condition c: procedure producer(); end: procedure consumer( ); end; end monitor: Example of a monitor THE UNIVERSITY OF NEW SOUTH WALES 47

### Simple example monitor counter { Note: "paper" language int count; · Compiler guarantees procedure inc() { only one thread can count = count + 1; be active in the monitor at any one procedure dec() { count = count -1; · Easy to see this provides mutual exclusion - No race condition on count. THE UNIVERSITY OF NEW SOUTH WALES

# How do we block waiting for an event?

- · We need a mechanism to block waiting for an event (in addition to ensuring mutual exclusion)
  - e.g., for producer consumer problem when buffer is empty or full
- · Condition Variables

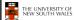

# **Condition Variable**

• To allow a process to wait within the monitor, a condition variable must be declared, as

### condition x, y;

- Condition variable can only be used with the operations wait and signal.
  - The operation

x.wait();
means that the process invoking this operation is suspended until another process invokes

#### x.signal();

- The x.signal operation resumes exactly one suspended process. If no process is suspended, then the signal operation has no effect.

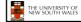

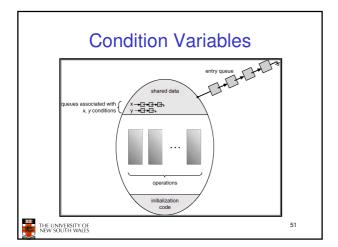

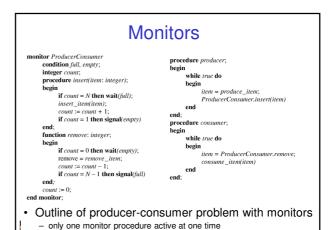

# OS/161 Provided Synchronisation **Primitives**

- Locks
- Semaphores
- · Condition Variables

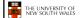

# Locks

· Functions to create and destroy locks

buffer has N slots

struct lock \*lock\_create(const char \*name); lock\_destroy(struct lock \*); void

· Functions to acquire and release them

lock\_acquire(struct lock \*); lock\_release(struct lock \*);

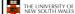

54

## Example use of locks struct lock \*count\_lock lock\_acquire(count\_lock); count = count + 1: main() { lock\_release(count\_lock); count = 0: procedure dec() { count lock = lock\_create("count lock\_acquire(count\_lock); lock"); count = count -1: if (count\_lock == NULL) lock\_release(count\_lock); panic("I'm dead"); stuff(); THE UNIVERSITY OF NEW SOUTH WALES

```
Semaphores

struct semaphore *sem_create(const char *name, int initial_count);

void sem_destroy(struct semaphore *);

void P(struct semaphore *);

void V(struct semaphore *);
```

```
Example use of Semaphores
                              procedure inc() {
struct semaphore
                                 P(count_mutex);
   *count mutex;
                                 count = count + 1;
                                 V(count_mutex);
main() {
  count = 0;
                              procedure dec() {
  count mutex =
                                P(count_mutex);
      sem create ("count",
                                 count = count -1;
                   1);
                                V(count_mutex);
  if (count_mutex == NULL)
      panic("I'm dead");
  stuff();
                                                       57
 THE UNIVERSITY OF NEW SOUTH WALES
```

```
Condition Variables

struct cv *cv_create(const char *name);
void cv_destroy(struct cv *1);

void cv_wait(struct cv *cv, struct lock *lock);

- Releases the lock and blocks

- Upon resumption, it re-acquires the lock

* Note: we must recheck the condition we slept on

void cv_signal(struct cv *cv, struct lock *lock);

void cv_broadcast(struct cv *cv, struct lock *lock);

- Wakes one/all, does not release the lock

- First *waiter* scheduled after signaller releases the lock will re-acquire the lock

Note: All three variants must hold the lock passed in.
```

## 

THE UNIVERSITY OF NEW SOUTH WALES 59

Condition Variables and Bounded

```
int count = 0;
#define N 4 /* buf size */
prod() {
    while(TRUE) {
        item = produce()
        lock_acquire(1)
        while (count == N)
            cov_wait(full,1);
        insert_item(item);
        count++;
        if (count == 1)
            cv_signal(empty,1);
        lock_release(1)
    }
}

THE UNIVERSITY OF
NEW SOUTH WALES
con() {
    while(TRUE) {
        lock_acquire(1)
        while (TRUE) {
        lock_acquire(1)
        while (TRUE) {
        lock_relean(1);
        con() {
        while(TRUE) {
        lock_relean(1);
        con() {
        while(TRUE) {
        lock_relean(1);
        con() {
        while(TRUE) {
        lock_relean(1);
        con() {
        while(TRUE) {
        lock_relean(1);
        con() {
        while(TRUE) {
        lock_relean(1);
        con() {
        while(TRUE) {
        lock_relean(1);
        con() {
        while(TRUE) {
        lock_relean(1);
        con() {
        while(TRUE) {
        lock_relean(1);
        con() {
        while(TRUE) {
        lock_relean(1);
        conth-in {
        con() {
        while(TRUE) {
        lock_relean(1);
        conth-in {
        conth-in {
        conth-in {
        conth-in {
        conth-in {
        conth-in {
        conth-in {
        conth-in {
        conth-in {
        conth-in {
        conth-in {
        conth-in {
        conth-in {
        conth-in {
        conth-in {
        conth-in {
        conth-in {
        conth-in {
        conth-in {
        conth-in {
        conth-in {
        conth-in {
        conth-in {
        conth-in {
        conth-in {
        conth-in {
        conth-in {
        conth-in {
        conth-in {
        conth-in {
        conth-in {
        conth-in {
        conth-in {
        conth-in {
        conth-in {
        conth-in {
        conth-in {
        conth-in {
        conth-in {
        conth-in {
        conth-in {
        conth-in {
        conth-in {
        conth-in {
        conth-in {
        conth-in {
        conth-in {
        conth-in
```

A Producer-Consumer Solution

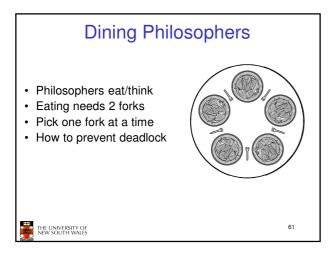

```
Dining Philosophers
                                                             /* number of philosophers */
#define N
                                  5
(i+N-1)%N
(i+1)%N
0
#define LEFT
#define RIGHT
#define THINKING
                                                             /* number of i's left neighbor */
/* number of i's right neighbor */
/* number of i's right neighbor */
/* philosopher is thinking */
                                                             /* philosopher is trying to get forks */
#define HUNGRY
                                                            /* piniosopher is eating */
/* semaphores are a special kind of int */
/* array to keep track of everyone's state */
/* mutual exclusion for critical regions */
/* one semaphore per philosopher */
 #define EATING
typedef int semaphore;
int state[N];
semaphore mutex = 1;
semaphore s[N];
                                                            /* i; philosopher number, from 0 to N-1 */
void philosopher(int i)
                                                             /* repeat forever */
/* philosopher is thinking */
/* acquire two forks or block */
       while (TRUE) {
               think();
take_forks(i);
                                                            /* yum-yum, spaghetti */
/* put both forks back on table */
               eat():
               put_forks(i);
   Solution to dining philosophers problem (part 1)
```

```
Dining Philosophers
#define N 5
                                         /* number of philosophers */
                                         /* i: philosopher number, from 0 to 4 */
void philosopher(int i)
    while (TRUE) {
         think();
                                         /* philosopher is thinking */
         take_fork(i);
take_fork((i+1) % N);
                                         /* take left fork */
                                          /* take right fork; % is modulo operator */
         eat():
                                         /* yum-yum, spaghetti */
/* put left fork back on the table */
         put_fork(i);
         put_fork((i+1) % N);
                                         /* put right fork back on the table */
    }
      A nonsolution to the dining philosophers problem
     THE UNIVERSITY OF
NEW SOUTH WALES
```

```
Dining Philosophers

void take_forks(int i)
{
    down(&mutex);
    state[i] = HUNGRY;
    test(i);
    up(&mutex);
    down(&f(i);
    down(&f(i);
    }

void put_forks(i)
{
    down(&mutex);
    down(&f(i);
    }

void put_forks(i)

{
    down(&mutex);
    down(&mutex);
    dotate[i] = THINKING;
    test(i);
    test(i);
    test(i);
    down(&mutex);
    dotate[i] = THINKING;
    test(i);
    test(i);
    test(i);
    test(i);
    test(i);
    test(i);
    test(i);
    test(i);
    test(i);
    test(i);
    test(i);
    test(i);
    test(i);
    test(i);
    test(i);
    test(i);
    test(i);
    test(i);
    test(i);
    test(i);
    test(i);
    test(i);
    test(i);
    test(i);
    test(i);
    test(i);
    test(i);
    test(i);
    test(i);
    test(i);
    test(i);
    test(i);
    test(i);
    test(i);
    test(i);
    test(i);
    test(i);
    test(i);
    test(i);
    test(i);
    test(i);
    test(i);
    test(i);
    test(i);
    test(i);
    test(i);
    test(i);
    test(i);
    test(i);
    test(i);
    test(i);
    test(i);
    test(i);
    test(i);
    test(i);
    test(i);
    test(i);
    test(i);
    test(i);
    test(i);
    test(i);
    test(i);
    test(i);
    test(i);
    test(i);
    test(i);
    test(i);
    test(i);
    test(i);
    test(i);
    test(i);
    test(i);
    test(i);
    test(i);
    test(i);
    test(i);
    test(i);
    test(i);
    test(i);
    test(i);
    test(i);
    test(i);
    test(i);
    test(i);
    test(i);
    test(i);
    test(i);
    test(i);
    test(i);
    test(i);
    test(i);
    test(i);
    test(i);
    test(i);
    test(i);
    test(i);
    test(i);
    test(i);
    test(i);
    test(i);
    test(i);
    test(i);
    test(i);
    test(i);
    test(i);
    test(i);
    test(i);
    test(i);
    test(i);
    test(i);
    test(i);
    test(i);
    test(i);
    test(i);
    test(i);
    test(i);
    test(i);
    test(i);
    test(i);
    test(i);
    test(i);
    test(i);
    test(i);
    test(i);
    test(i);
    test(i);
    test(i);
    test(i);
```

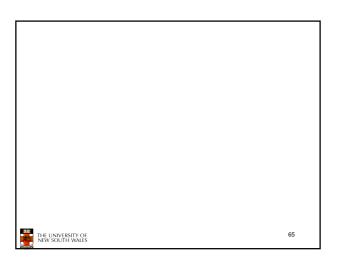

# The Readers and Writers Problem • Models access to a database • E.g. airline reservation system - Can have more than one concurrent reader • To check schedules and reservations - Writers must have exclusive access • To book a ticket or update a schedule

```
The Readers and Writers Problem

typedef its samaphore; semsphore makes = 1; semsphore makes = 1; semsphore = 1; semsphore makes = 1; semsphore makes = 1; s
```